*Eskişehir Osmangazi Üniversitesi Müh.Mim.Fak.Dergisi C. XVIII,, S.2, 2005 Eng.&Arch.Fac. Eskişehir Osmangazi University, Vol. XVIII, No: 2, 2005* 

# *TEMEL İSTATİSTİK EĞİTİMİNDE R FOR WINDOWS PAKET PROGRAMI KULLANIMI*

Fikret  $ER^1$ , Harun SÖNMEZ<sup>2</sup>

*ÖZET : Türkiye'de 20 Üniversitede İstatistik eğitim programı bulunmaktadır. Öğrenciler eğitimin ilk yılında istatistiğin temel kavram ve teoremlerini öğrenmektedir. Bu temel kavram ve teoremlerin daha anlaşılır ve görsel algılamaya yönelik halde R for Windows paket programıyla anlatılması söz konusu olabilir. Aynı zamanda öğrencilerin bilgisayar ve istatistik paket programları ile ilk yıldan itibaren öğrenmeleri ilerki yıllarda öğrenciye hem öğrencilik döneminde hem de çalışma hayatında büyük kazanımlar sağlayabilir. Bu çalışmada İstatistik eğitimi alan öğrencilerin Temel İstatistik kavramlarını algılamalarında yardımcı olabilecek ve ücretsiz olarak elde edilebilen R for Windows paket programının istatistik eğitim programındaki kullanımı örnekler verilerek incelenmiştir.* 

*ANAHTAR KELİMELER : R For Windows, SPSS, Temel İstatistik Kavramları, Ücretsiz Yazılım.* 

# *THE USAGE OF R FOR WINDOWS FOR THE FUNDAMENTAL STATISTICS EDUCATION*

*ABSTRACT : There are twenty Universities with Statistics Departments in Turkey. Students, who attend those departments, in their first year learn the fundemantals and theories of the statistics. To make these fundemantal techniques and theories easily accessible to those students, R for windows may be used for education. At the same time, hands on experience with computer and statistical sofware from the first year of the university will benefit the students both for their university years and for their working experiences. In this study, How a Free Software, R for Windows, can be implemented in to the first year statistics students curriculum, making the understanding of the fundemantal theorems more accessible, is investigated by some examples.* 

*KEYWORDS : R For Windows, SPSS, Fundamental Statistics, Free Software.* 

l

*<sup>1, 2</sup> Anadolu Üniversitesi, Fen Fakültesi, İstatistik Bölümü, 26470 ESKİŞEHİR* 

## *I. GİRİŞ*

Türkiye'de çeşitli üniversitelerde istatistikçi yetiştirmek amacı ile kurulan 20 adet istatistik bölümü bulunmaktadır. Bu istatistik bölümlerinin bazılarında yalnızca örgün öğrenim verilmekte iken bazılarında ise ek olarak ikinci öğretim de yürütülmektedir [1]. Günümüz bilgi dünyasında veri kaynaklarına ulaşma yollarında büyük gelişmeler sağlanmıştır. Son yıllarda yığın veri ile yapılan çalışmalar artmaktadır. Bir çok firma artık çalışmalarını yalnızca lokal değil global ölçekte planlamaktadır. Bu aşamada istatistikçiler önemli roller üstlenmektedir. İstatistik eğitimi sırasında en çok üzerinde düşünülmesi gereken konulardan biride uygun istatistik paket programlarının öğretilmesidir. Paket program seçimi her ne kadar üzerinde çalışılan probleme bağlı olsa da, paket programların maliyetleri bu seçim üzerinde büyük bir etki yaratmaktadır. Özellikle sosyal bilimler alanında kullanılan SPSS paket programı yüksek bir maliyet ile elde edilebilmektedir. Her ne kadar bu paket programın öğrenci sürümleri düşük maliyet ile sunulsa da, öğrenciler mezun oldukları andan itibaren bu yazılıma sahip olamamaktadırlar. Bir çok firma ise yüksek maliyetli yazılımların alınmasına sıcak bakmamaktadır. Ayrıca istatistik bölümleri ve üniversitelerde SPSS, SAS, Minitab vb. yazılımlar için yüksek kullanım lisans bedellerine katlanmak durumundadır. Böyle bir ortamda hem öğrencilerin eğitim hayatları süresince hem de mezun olduktan sonra hiç değilse temel istatistik işlemlerini kolayca yapabilecekleri ve her an ulaşabilecekleri bir paket programa ihtiyaç duyduklarını görmek çok da zor değildir. Böyle bir boşluğu doldurabilecek kapasite ve olanaklara sahip bir yazılım halen internet aracılığı ile kolaylıkla elde edilebilir. Bu yazılım R for Windows paket programıdır [2]. Internet üzerinde yapılabilecek herhangi bir basit tarama ile bir çok ücretsiz istatistiksel yazılıma ulaşılabilir. Fakat bunların çoğu özel bir problemi çözme çabasından daha ileri gitmemektedir.

Bu çalışma da genel bir istatistik yazılımı olan ve son yıllarda uluslararası istatistik dergilerinde ortaya atılan yeni istatistik tekniklerinin gösteriminde kullanılan R for Windows paket programı, Temel İstatistik eğitiminde kullanılabilirliği bakımından incelenmiştir.

#### *II. R FOR WINDOWS PAKET PROGRAMI*

R for Windows paket programı internet aracılığı ile ücretsiz olarak dağıtılan genel lisanslı bir programdır. Program lisans kapsamında, serbest bir şekilde dağıtılabilir ve kullanılabilir; ayrıca programı elde eden herkes asıl kaynağı belirterek dağıtma ve kullanma hakkına sahiptir ve programın kaynak kodu da açık bir şekilde sunulmaktadır. Dolayısıyla herhangi bir programlama bilgisine sahip bilim adamları bu kod üzerinde değişiklikler ve geliştirmeler yapma hakkına sahiptir. Programın en büyük üstünlüklerinden biride hemen hemen bütün işletim sistemlerinde çalışabiliyor olmasıdır. R for Windows paket programı kullanılarak, istatistiksel analiz, grafik çizme ve veri işleme işlemleri yapılabilir [3-4]. Temel olarak R, Becker and Chembers tarafından geliştirilen S dilinin bir çeşididir. S dili daha sonra S-Plus paket programı haline dönüşerek ticari bir marka haline gelmiştir [5-6]. Günlük bir kullanıcı kolaylıkla bu iki dil arasında geçiş yapabilmektedir. R ise R for Windows adı altında paket program haline gelmiştir.

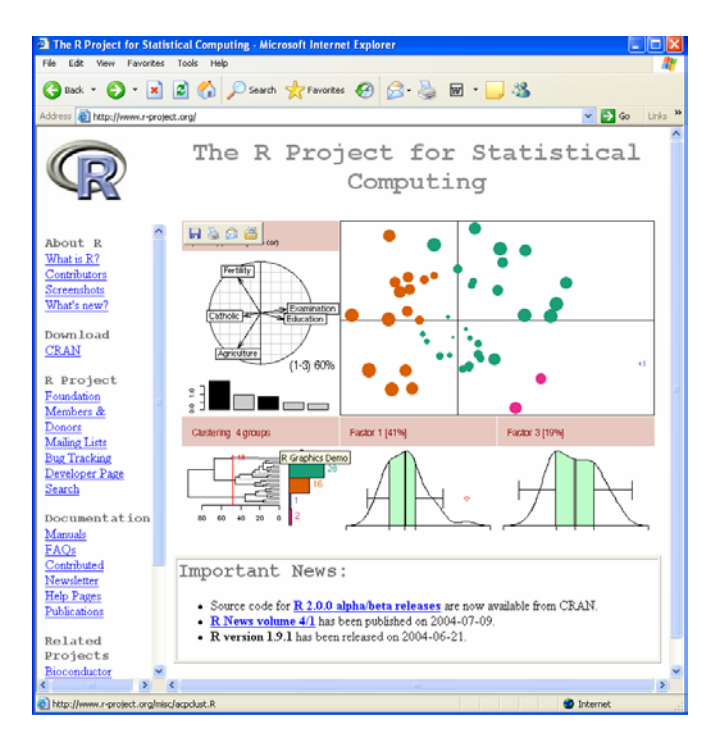

Şekil 1. R projesi internet sitesi

1997 yılından bu yana toplam 17 kişilik bir ekip R dilinin ve R for Windows paket programın geliştirilmesindeki temel grubu oluşturmaktadır. R for Windows paket programı, kullanılan işletim sistemine göre http://www.r-project.org adresinden ücretsiz olarak temin edilebilmektedir. Belki de ürün için yapılacak tek ödeme evlerden yapılacak olan internet bağlantı ücretinden öteye geçmeyecektir. Bu temel ekip dışında dünya çapında özellikle istatistik teknikleri üzerinde çalışma yapan bilim adamları R dilinin ve R for Windows paket programının gelişmesine büyük bir katkı sağlamaktadırlar. Halen R for Windows paket programı internet sitesinde günlük kullanıcılar tarafından tüm dünya bilim adamlarının kullanımına olanak sağlayacak yaklaşık 400 ek paket bulunmaktadır. Ayrıca bir çok bilimsel dergide yayınlanan makaleler de R for Windows paket programı kaynak kodu ile beraber gelmektedir. R for Windows paket programı ilk bakışta kod yazımı tabanlı olduğu için kullanıcılara zor gelebilmektedir. Fakat 15 dakikalık kısa bir çalışma daha önce programlama dilleri ile herhangi bir etkileşimi olmayan kişilerin bile kolaylıkla veri girişi yapabilmesine, çeşitli grafik ve istatistiksel analizler yapabilmesine olanak vermektedir. R for Windows paket programı uygun işletim sistemine göre yüklendikten sonra kolaylıkla çalıştırılabilmektedir. Yükleme işlemi sırasında hem R for Windows paket programının kullanımı hem de bu paket programın içerisinde yer alan fonksiyonların detayları hakkında yardım dosyalarıda gelmektedir. Özellikle kullanım kılavuzları kişilerin baskısını alıp çalışabilecekleri PDF dosyaları olarak gelmektedir. Kullanıcıların dile kolaylıkla alışabilmeleri için yardım dosyaları bir çok örnek ile sunulmaktadır. Ayrıca daha ileri problemlerin çözümünde yine isteyen herkesin katılabileceği 4 ayrı tartışma listesi bulunmaktadır. Şekil 2.'de Microsoft Windows XP işletim sistemi altında derlenerek çalıştırılan R for Windows 1.9.1 paket programı arayüzü görülmektedir [1-2- 3].

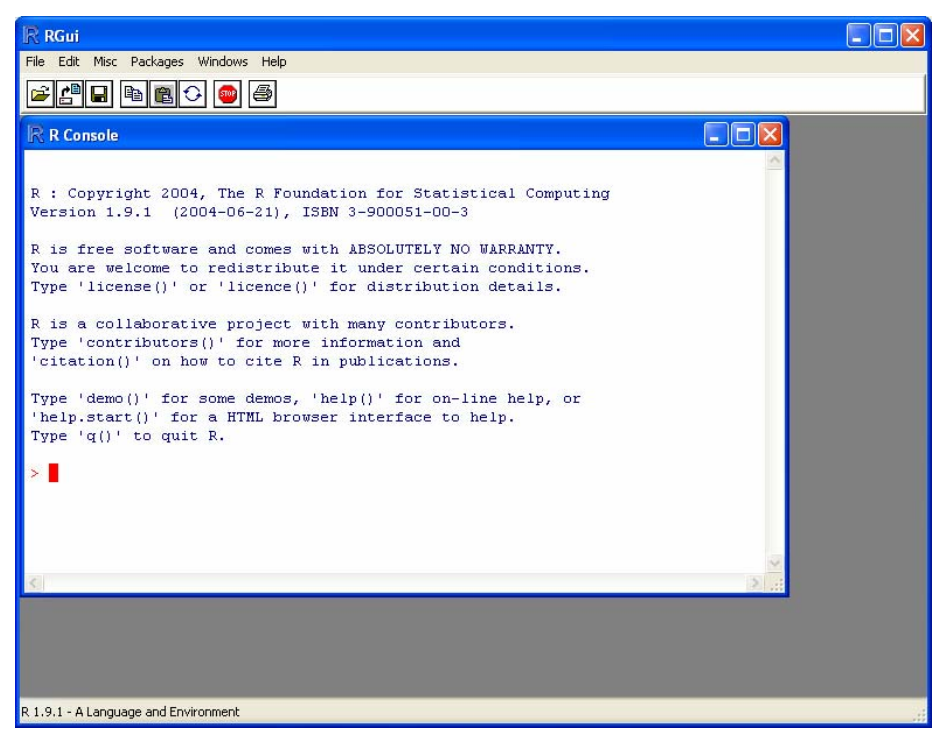

Şekil 2. R for Windows 1.9.1 paket programı arayüzü.

R for Windows paket programı çevre birimi kullanıcılara;

- Etkin bir veri işleme ve depolama olanağı,
- Dizi ve matris hesaplamaları için komutlar gurubu,
- Veri analizi için ileri düzeyli teknikler topluluğu,
- Verinin ekranda ya da basılı bir eserde görüntülenebilmesine olanak veren geniş grafiksel özellikler,
- Kolay programlamaya uygun fakat karmaşık programlama dillerinin özelliklerin sahip bir programlama dili olanaklarını sunmaktadır [7].

### *III. TEMEL İSTATİSTİK VE R FOR WINDOWS PAKET PROGRAMI İLİŞKİSİ*

R dili temel olarak istatistikçiler tarafından geliştirilmektedir. İlgili istatistik tekniklerinin teorik yapısına ilişkin bilgi, programlama üzerinde gösterilmektedir. Ayrıca istatistik alanında meydana gelen gelişmeler R for Windows paket programına kolaylıkla adapte edilmektedir. Özellikle son zamanlarda bilimsel makalelerinde programlama kullanan bilim adamları genellikle programı makale ile birlikte ya da makalede belirtilen bir internet adresinden son kullanıcılara ulaşmasını sağlamaktadırlar. R for Windows paket programına ek olarak kullanıcılar tarafından hazırlanan ve R dili komitesi tarafından uygunlukları kabul edilmiş yaklaşık 400 adet alt paket bulunmaktadır. Bu paketler kümeleme analizi gibi ileri analiz tekniklerindeki gelişmeleri ve ayrıca grafiksel tekniklerde meydana gelen gelişmelerin uygulanmasını sağlamaktadır.

Bu çalışmada temel olarak İstatistik bölümlerinde eğitime başlayan birinci sınıf öğrencilerine istatistik konularını daha kolay bir şekilde kavranması sağlamak amacı ile R'nin uygulanabilirliği incelenmiştir. Bu amaçla bir temel istatistik kitabında yer alabilecek konular, hesaplamalar ve grafik çizimleri incelenerek bunların R for Windows paket programında uygulanabilirliği incelenmiştir. İzleyen bölümde temel istatistik kavramlarının R for Windows paket programı altında nasıl kullanılabileceği çeşitli örnekler kullanılarak araştırılmıştır.

## *IV. TEMEL İSTATİSTİK EĞİTİMİNDE BAZI R FOR WINDOWS PAKET PROGRAMI UYGULAMALARI*

İstatistik eğitiminin ilk aşamasını veri ve veri tiplerinin öğretilmesi oluşturmaktadır. R for Windows paket programı kesikli, sürekli ya da kategorik veri analiz tiplerine sahiptir. Basit bir örnek olarak rassal bir veri üretilsin ve bu veri frekans serisi haline dönüştürülsün.

> x<-c(2,2,3,2,1,2,1,2,3,4,5,5,6,7,6,3,2,1,2,3,4,5,5,6,6) > table(x)

Yukarıda ilk aşamada 25 birimden oluşan veri seti X değişkeni olarak atanmıştır. Daha sonra bu değişkenin frekans serisine dönüştürülmesi işlemi "table" komutu ile gerçekleştirilmiştir. R for Windows sonuç ekranı aşağıdaki gibi olacaktır.

```
x 
1 2 3 4 5 6 7 
3 7 4 2 4 4 1
```
Görüldüğü gibi X değişkeni için frekans serisi kolaylıkla elde edilir ve X değişkeni için temel merkezi eğilim ölçüleri hesaplanabilir [8-9].

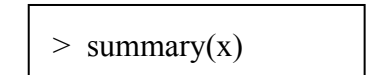

Elde edilen sonuç aşağıdaki gibidir:

 Min. 1st Qu. Median Mean 3rd Qu. Max. 1.00 2.00 3.00 3.52 5.00 7.00

Yukarıda da görüldüğü gibi X değişkeni için sırasıyla en küçük değer, birinci kartil, medyan, aritmetik ortalama, üçüncü kartil ve en büyük değer elde edilmiştir. Yine aynı serinin çubuk grafiği ile kutu grafiği izleyen komutlar kullanılarak Şekil 3'teki gibi çizilebilir.

> $> plot(table(x))$  $>$  boxplot(x)

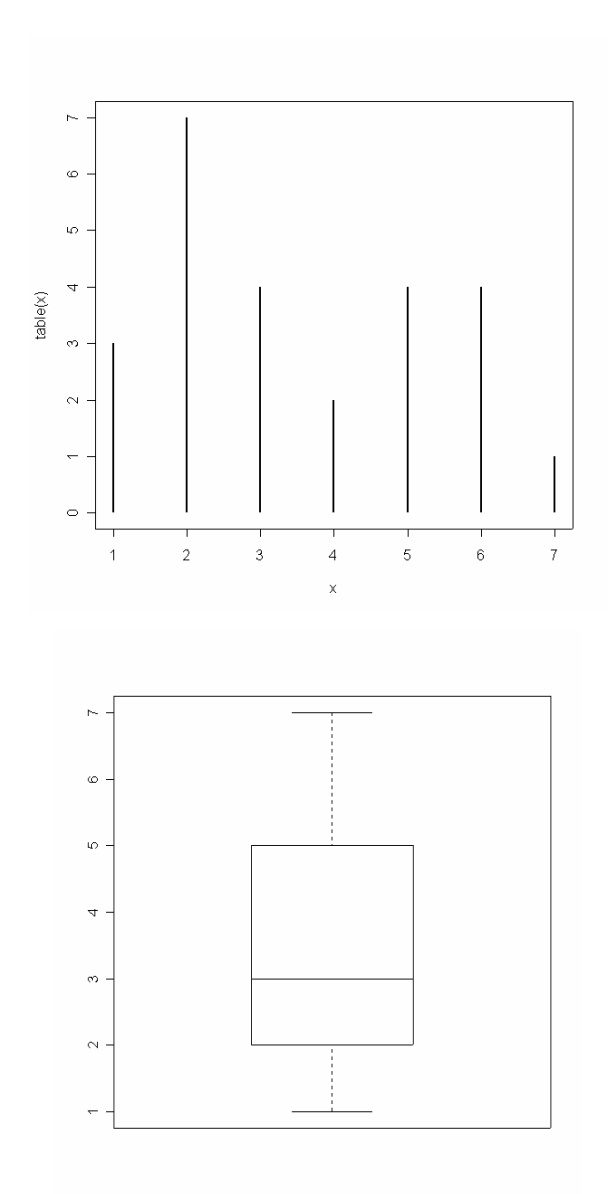

Şekil 3. X değişkeni için çubuk grafiği ve kutu grafiği.

Bir başka örnek merkezi limit teoreminden yardım alınarak gerçekleştirilebilir. Bu amaçla standart normal dağılımdan rastgele elde edilmiş 10, 100 ve 1000 gözlem birimine sahip serilerden yararlanılabilir. Standart normal dağılımdan 10 birimlik rassal veri elde edilmesi aşağıdaki komut ile gerçekleştirilebilir:

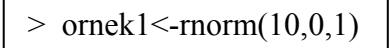

Benzer şekilde 100 ve 1000 birimlik örneklemler de oluşturulabilir. Bu örneklemler için histogramlar aşağıdaki komutlar yardımıyla çizdirilebilir.

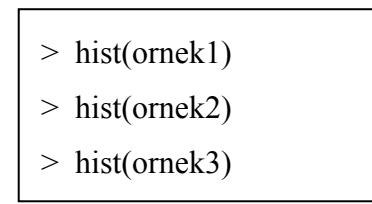

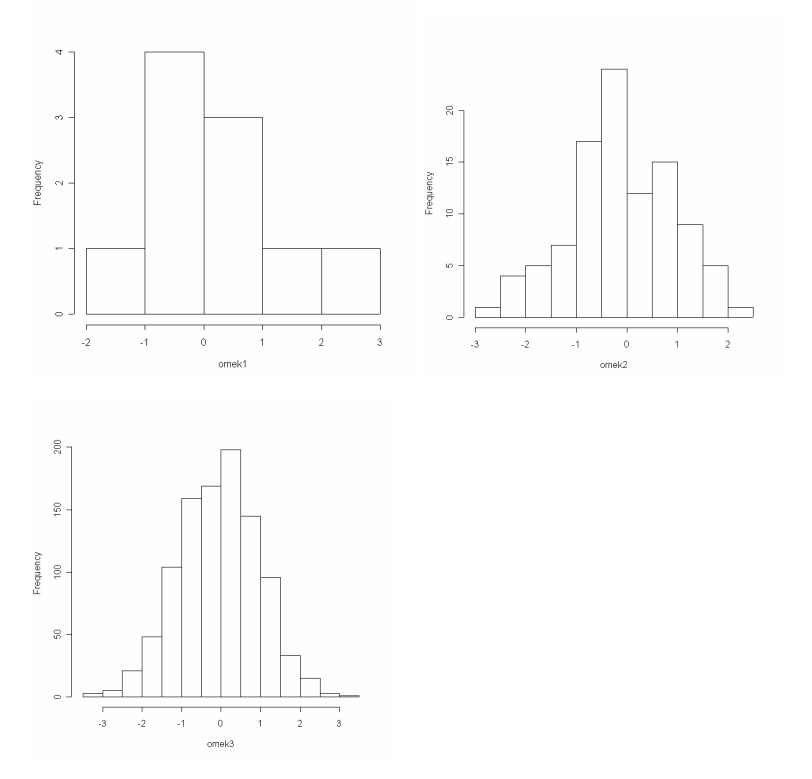

Şekil 4. Örneklem büyüklükleri artarken histogram.

Yukarıda verilen örneklerden görüldüğü gibi verinin ilk analizinin yapılmasında R for Windows paket programının büyük yardımı olmaktadır. Ayrıca merkezi limit teoremi gibi bir kavramda basit bir örnekle ele alınarak öğrencilerin görsel olarak algılamasını kolaylaştırılmaktadır. Herhangi bir değişkenin saçılımı içinde varyans hesaplaması kolaylıkla "var" komutu kullanılarak hesaplanabilir. Burada gösterilen grafik tekniklerinin dışında yer alan nokta diyagramı, dal yaprak gösterimleri, kategorik verilerin sütun grafiği olarak gösterilmesi, rootogramlar, QQ grafikleri, star grafikleri, Chernoff yüzleri, Sieve ve Parquet şemaları basit bir şekilde elde edilebilmektedir.

Temel olasılık kavramları da ilk yıl içinde öğrencilere öğretilmektedir. R for Windows paket programı, çok sayıda kesikli ve sürekli dağılım için çeşitli hesaplamaları yapabilmektedir (kantillerin hesabı, rassal veri türetimi gibi). Standart normal dağılım grafiğinin çizimi örnek olarak ele alınsın. Bu işlemin en kolay yolu kantillerden faydalanmaktır. Bilindiği üzere Normal dağılım ortalamadan 3 standart sapma uzaklığa ulaştığında gözlemlerin %99'u kapsanmaktadır. Bu özelliği göz önüne alarak, standart normal dağılım grafiğini -3 ile +3 sınırları arasında çizmek mümkün olacaktır. -3 ile +3 sınırları arasında eşit aralıklı değerler oluşturulabilir,

 $> y < -seq(-3,3,0.01)$ 

daha sonra bu değişkenin grafiği çizilirken yapılması gereken işlem Normal dağılıma dayalı olarak verilen kantil değerlerine karşılık olasılık değerlerinin çizilmesidir. Bu işlem de

 $> plot(y, donorm(y), type="']')$ 

komutu ile gerçekleştirilebilir. Şekil 5'te ilgili grafik sunulmuştur.

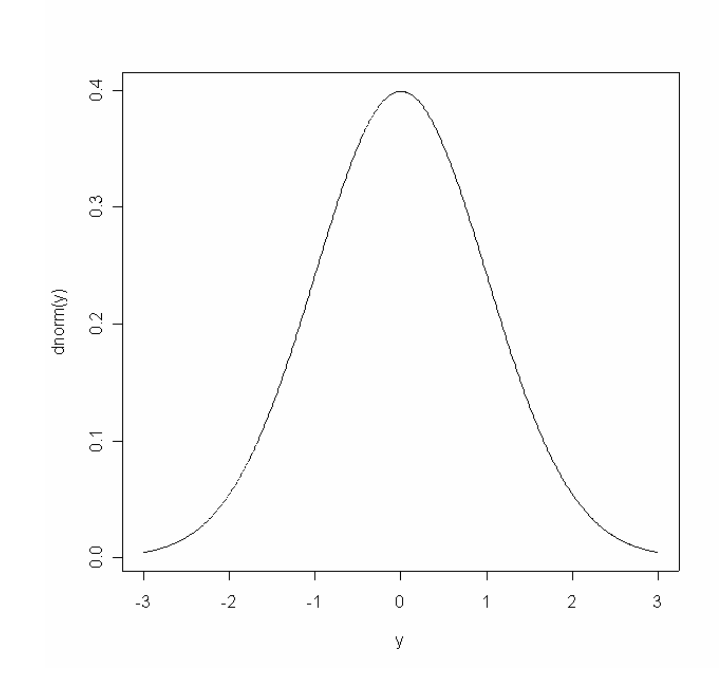

Şekil 5. [-3,3] aralığında standart Normal dağılım grafiği.

Görüldüğü gibi öğrenci standart Normal dağılımı çok kısa bir süre içerisinde karşısında görebilmektedir. Bir sonraki aşamada yapılabilecek çalışma, çeşitli ortalama ve standart sapmalara göre dağılımlarda meydana gelen değişimleri gözlemlemek olabilir. Benzer şekilde R for Windows paket programı bilinen bir çok dağılımı içermektedir. Dolayısıyla bu dağılımlar içinde benzer işlemler yapılabilir.

Karar vericilerin karar verme durumunda kullandıkları hipotez testleri de kolaylıkla R for Windows paket programında hesaplanabilmektedir. Örnek olarak bağımsız iki örneklem Student t testi ele alınabilir. Örnekte bağımsız iki örnekleme ait yaş değişkeni için 10'ar gözlem değeri bulunmaktadır. Yaş değişkeninin ilgilenilen bu iki grup ana kütle ortalamalarının eşitliğinin testi için Student t testi R for Windows paket programında hesaplanarak Şekil 6'da gösterilmiştir.

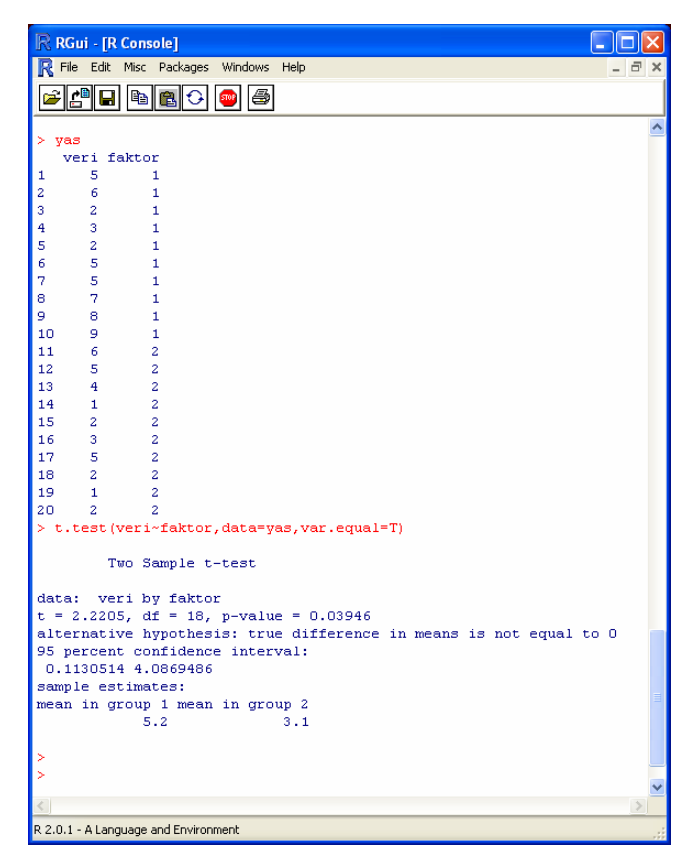

Şekil 6. Yaş değişkeni için bağımsız iki örneklem Student t testi R for Windows Ekranı

Programın regresyon analizinde kullanımı için basit bir örnek şöyle ele alınabilir. Varsayalım ki yapılan bir araştırmada IMKB100 indeksi ile dolar satış fiyatı arasında doğrusal bir ilişki olduğu düşünülsün. Bu amaçla 30 gözlem değeri için regresyon analizi yapılabilir. En küçük karelere dayalı olarak "lm(imkb100~dolar)" komutu ile bir sonuca ulaşılabilir. Ayrıca yapılan analiz sonucuna göre artıkların normalliği de kantil grafiği sayesinde (qqnorm) görülebilir. Bu 30 gözlem değeri için yapılan regresyon analizi sonuçlarının çıktısı Şekil 7'de gösterilmiştir (analizde 2002 yılı verileri kullanılmıştır).

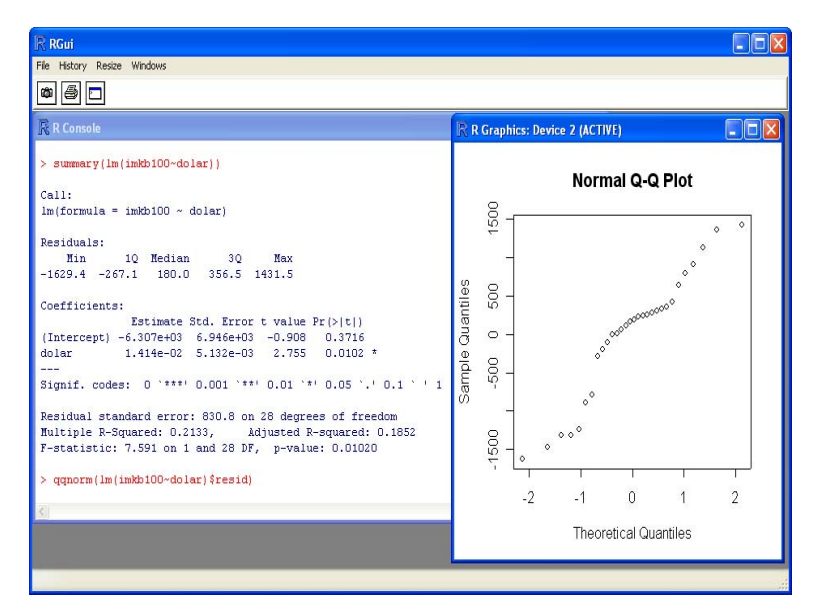

Şekil 6. 30 gözlem değeri için yapılan regresyon analizi R for Windows ekranı.

Ayrıca ele alınan herhangi bir Temel İstatistik kitabında yer alan bir teknik için R for Windows paket programı bir çözüm sunmasa da dünya üzerindeki kullanıcıların konu üzerinde bir program yazmış olma olasılıkları çok yüksektir. Ayrıca programlama yönü de çok kuvvetli olan R for Windows paket programında, kolaylıkla istenilen teknik için algoritma geliştirilebilir.

### *V. SONUÇ VE ÖNERİLER*

R for Windows paket programı istatistikçiler için istatistikçiler tarafından geliştirilmektedir. Her gün kullanıcı sayısı artmakla beraber, programa gönül verenlerin sayısıda artmaktadır. Avrupa ülkelerinde özellikle Lisans düzeyindeki öğrenciler için R for Windows paket programına doğru bir geçiş görülmektedir. Programın üstünlükleri, çalıştırma kolaylığı, analiz tekniği sayısı ve fiyatı (ÜCRETSİZ) karşılaştırıldığında kullanıcının kazançlı olduğu söylenebilir.

Tablo 1'de çok kullanılan istatistik paket programlarının Temel İstatistik Eğitimi kavramları bakımından kapasite karşılaştırmaları yapılmıştır. Karşılaştırma için Minitab ve SPSS paket programları kullanılmıştır. Tablodan da anlaşılacağı gibi R for Windows bu iki ticari paket programın yeteneklerini büyük bir kısmını içermektedir. Ayrıca bunu ücretsiz olarak kullanıcıya sunmaktadır. Çoğu zaman yeni geliştirilen tekniklerin ticari paket programlarda kısa zamanda uygulanabilirliği mümkün olamamaktadır. Ancak R for Windows paket programı kullanıcıya tekniğin ayrıntılarına göre program yazma olanağı tanıyarak, kullanıcının en son teknikleri çalışmalarında uygulayabilmelerine imkan sağlamaktadır.

R for Windows paket programı kullanılarak ileri düzeyli istatistiksel analizlerinde yürütülmesi mümkündür. Bazı ileri analiz teknikleri aşağıda sıralanmaktadır [2].

- Çevre bilimlerinde kullanılan teknikler,
- Robust regresyon teknikleri; en küçük mutlak sapma, Huber'ın M tahmincileri, en küçük kantil regresyon, en küçük açı regresyonu, beta regresyon,
- Yer-Konum (Spatial Data) veri analizi
- Dairesel veri analizi (Circular Data),
- Kategorik veri analizinde kayıp veri analizi
- Genel kayıp veri analizi
- İklim analizi
- Robust kovaryans analizi
- Sinyal işleme
- Sinir ağları
- Basit görüntü analizi
- Yaşam analizi
- Genetik
- Çok değişkenli normal ve t dağılımı
- Veri madenciliği
- Bulanık analiz teknikleri
- Kalite kontrol
- Regresyon ağaçları
- Kategorik verinin grafiksel gösterimi, Sieve şeması.

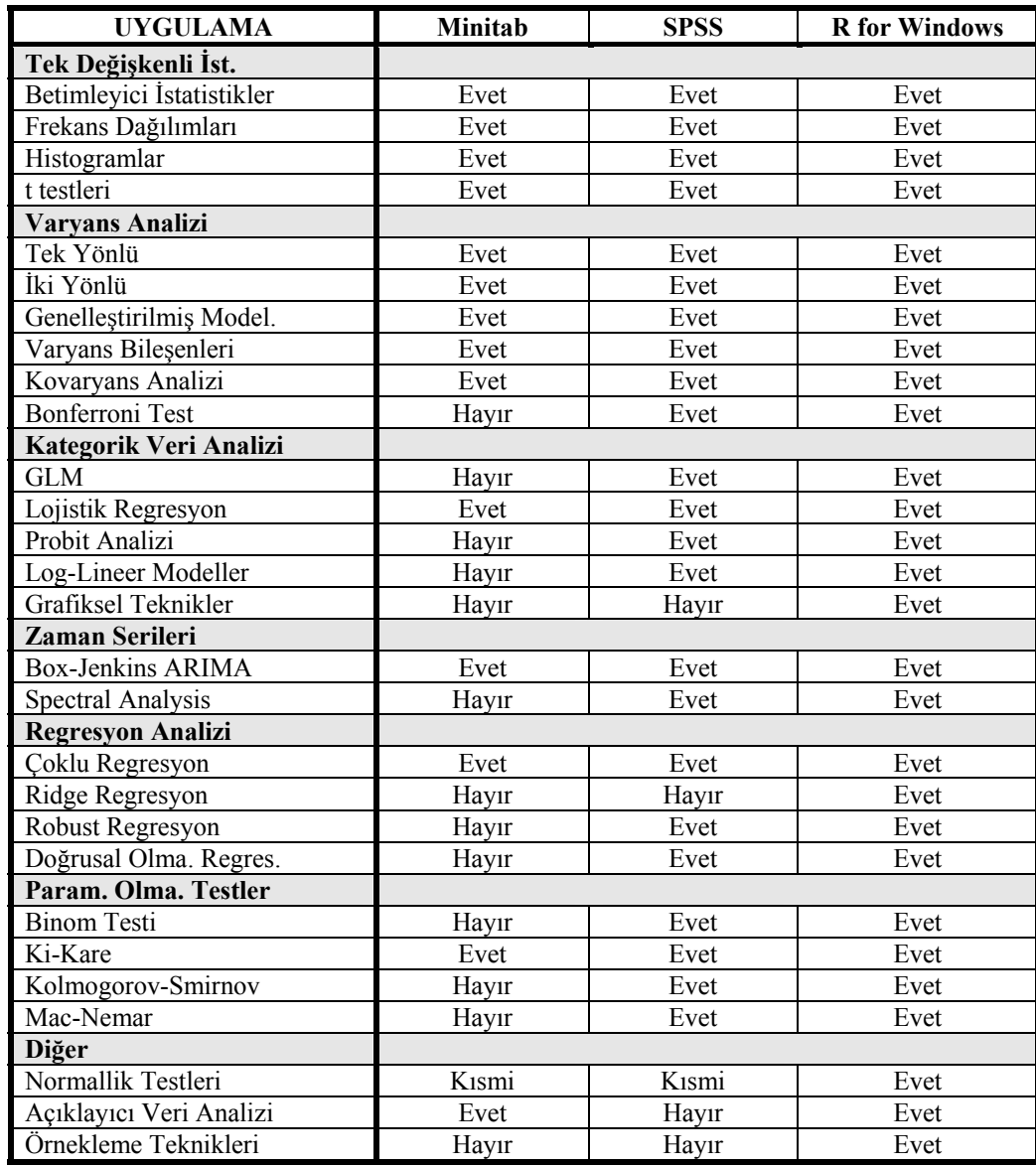

Tablo 1. Minitab, SPSS ve R for Windows paket programı teknik karşılaştırmaları.

Tablo 1'deki sıralananlar yalnızca genel konu başlıklarıdır. Bir çok konu başlığı içerisinde çok sayıda teknik için hazır program bulunmaktadır.

Lisans eğitiminde yeni Türkçe programlar yazma eğilimi yerine R for Windows altında çalışabilecek ve R commander programına benzer bir pencere sistemi olan alt programların geliştirilmesi ve tüm Türk istatistik camiasının kullanımına olanak sağlanması desteklenmelidir.

Bu çalışma Anadolu Üniversitesi Bilimsel Araştırma Projeleri Komisyonu'nun 15.09.2003 tarih ve 2/1 sayılı kararı ile kabul edilen "İstatistik Eğitiminde R for Windows Yazılımı" adlı ve 031048 nolu proje tarafından desteklenmektedir.

### *KAYNAKLAR*

[1] T.C. Yükseköğretim Kurulu, http://www.yok.gov.tr, Ankara, 2004.

[2] The Comprehensive R Archive Network, http://cran.r-project.org, 2004.

[3] P. Dalgaard, "Introductory Statistics with R", Springer-Verlag New York, Inc, 2002.

[4] J. Fox, "An R and S-Plus Companion to Applied Regression", Sage Pub. California, 2002.

[5] A. Krause and M. Olson, "The Basics of S-Plus", Third Edition, Springer-Verlag New York, Inc, 2002.

[6] F. Er, "Açıklayıcı Veri Analizi", Kaan Kitabevi, Eskişehir, 2003.

[7] G.M. Clarke and D. Cooke, "A Basic Course in Statistics", Second Edition, Edward Arnold, London, 1983.

[8] D.A. Lind, W.G. Marchal and S.A. Wathen, "Statistical Techniques in Business and Economics", Twelfth Edition, McGraw-Hill Irwin, New York, 2005.

[9] W.N. Venables and B.D. Ripley, "Modern Applied Statistics with S-Plus", Springer, New York, 1994.